# SAP EDUCATION

### **SAMPLE QUESTIONS: C\_BOWI\_40**

SAP Certified Application Associate – SAP BusinessObjects Web Intelligence 4.0

Disclaimer: These sample questions are for self-evaluation purposes only and do not appear on the actual certification exams. Answering the sample questions correctly is no guarantee that you will pass the certification exam. The certification exam covers a much broader spectrum of topics, so do make sure you have familiarized yourself with all topics listed in the exam competency areas before taking the certification exam.

### **Questions**

#### 1. Why would you need to change the data source for your query?

Please choose the correct answer.

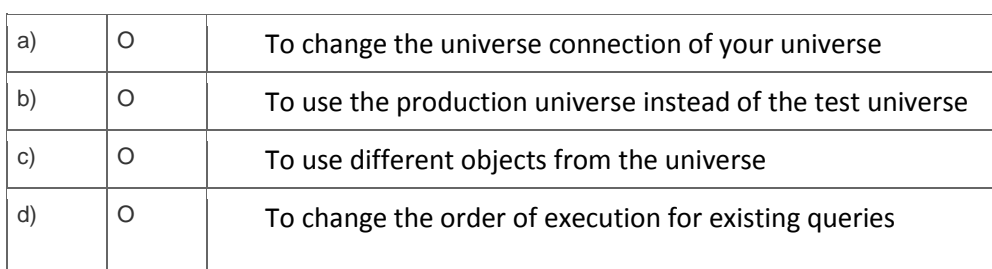

2. You set the drill option "Prompt when drill requires additional data". Now you drill outside the scope of analysis on your report.

How does Web Intelligence respond?

Please choose the correct answer.

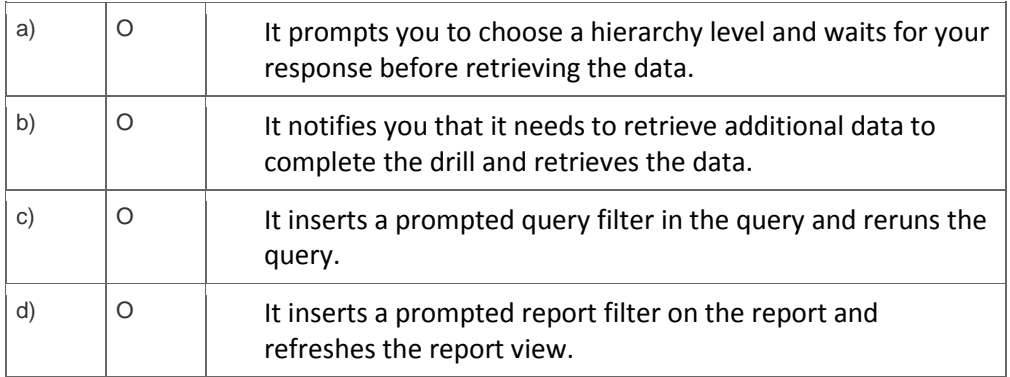

3. Your report contains a table.

What happens when you drop a dimension object into a blank part of that report?

Please choose the correct answer.

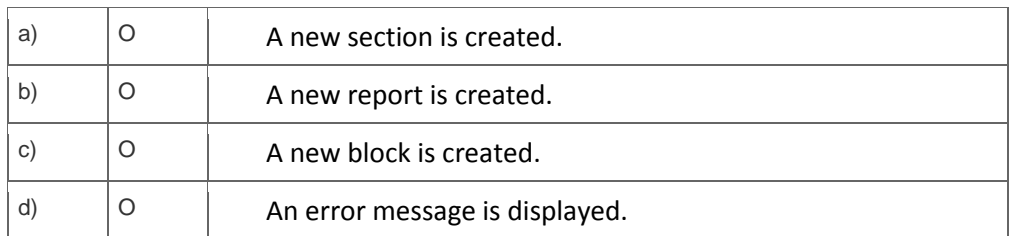

4. Which character should you use to reset the result of the RunningSum() function for either a break or a section?

Please choose the correct answer.

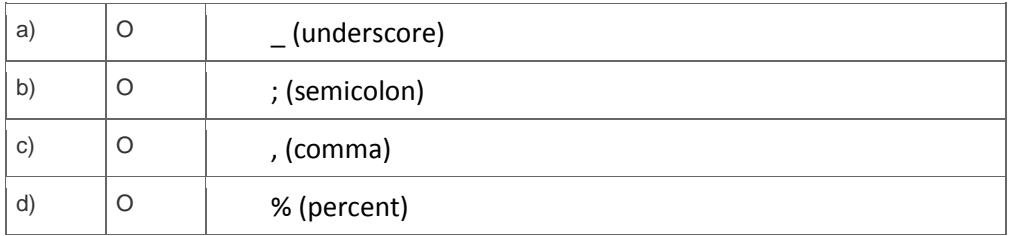

5. You insert the function CurrentDate() into a cell. To clarify the date you add a string so that the formula is now:

="Sales Report from "+CurrentDate()

Which formatting capability is disabled for the cell?

Please choose the correct answer.

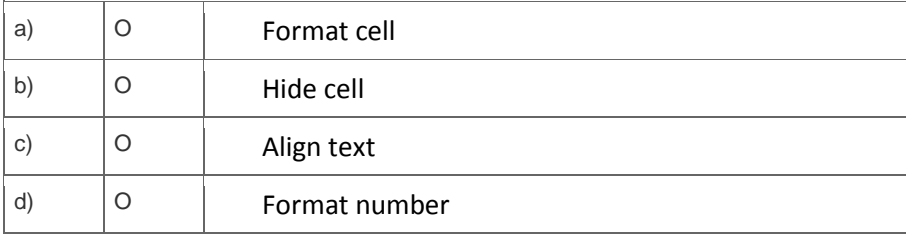

6. To where can you copy a formula used in a document?

Please choose the correct answer.

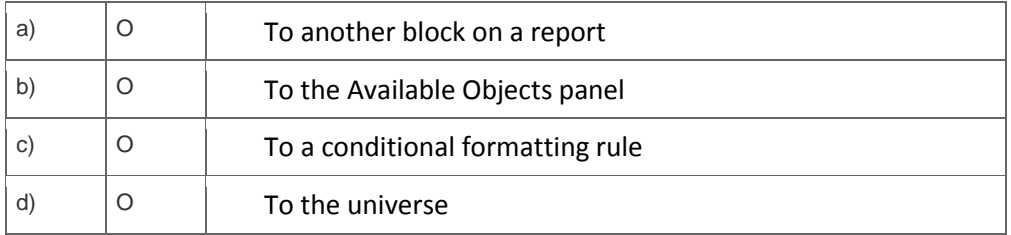

#### 7. Which data sources can you access directly using Web Intelligence?

Please choose the correct answer.

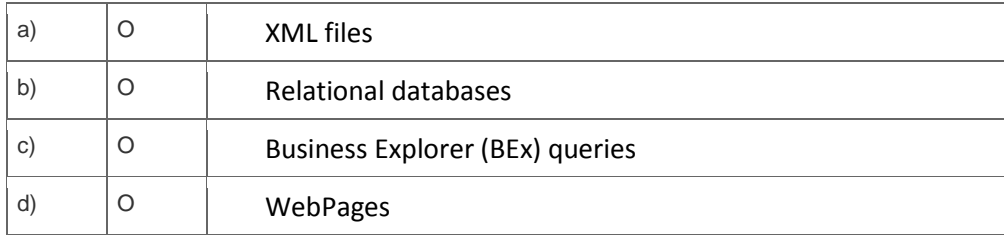

8. How can you see general report information such as the document author and the document creation date?

Please choose the correct answer.

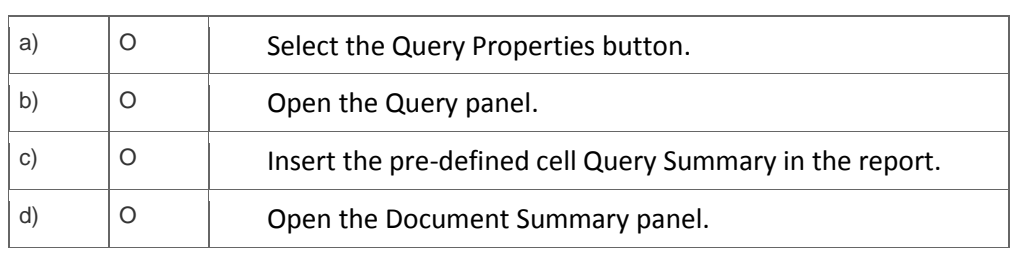

9. Which tasks can you accomplish using breaks?

Note: There are 2 correct answers to this question.

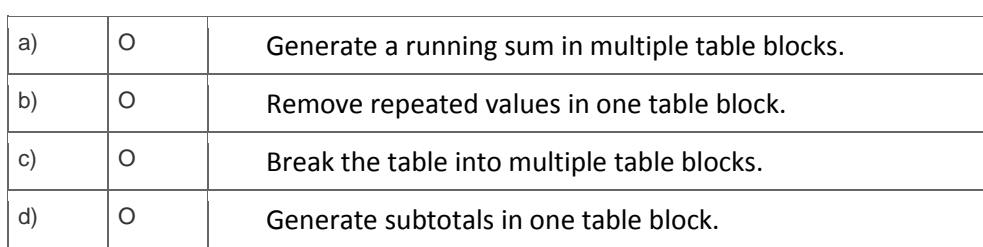

10. Where in Web Intelligence do you view merged dimensions?

Please choose the correct answer.

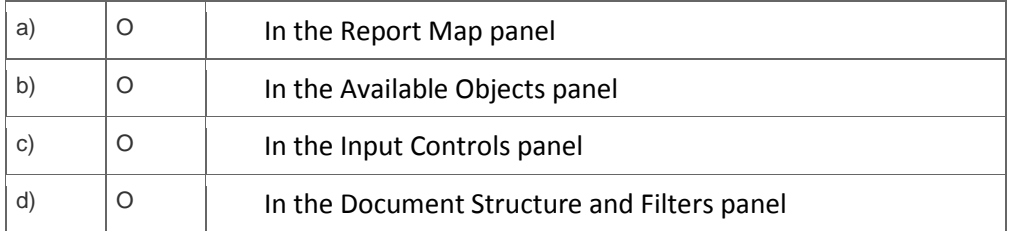

## **Solutions**

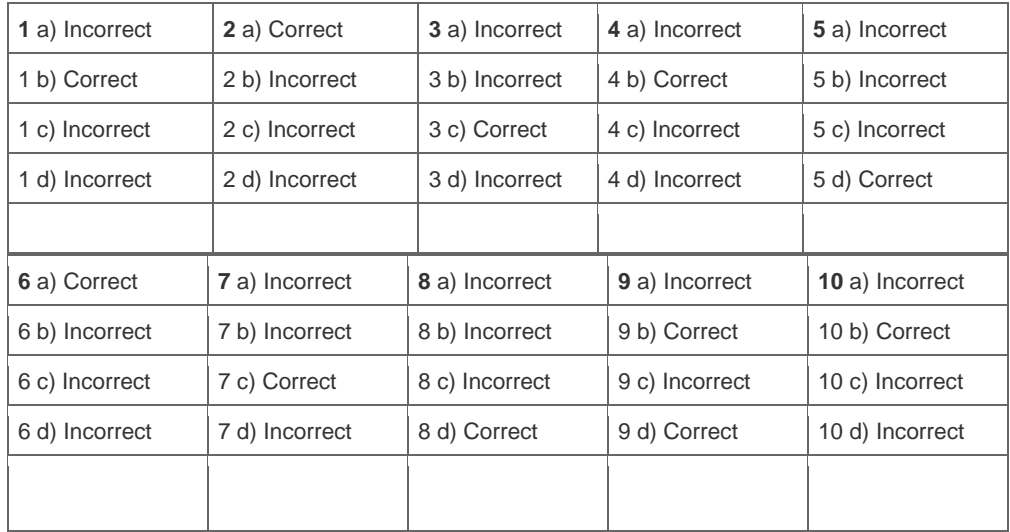

**Want to learn more?** [Contact SAP](http://www.sap.com/contactsap/) for more information.